## **Komputerowe naklejki[1](#page-0-0) | materiał pomocniczy**

*Wydrukuj czterokrotnie naklejki na papierze samoprzylepnym A4. Wytnij je i włóż do worków z materiałami dla czterech grup.*

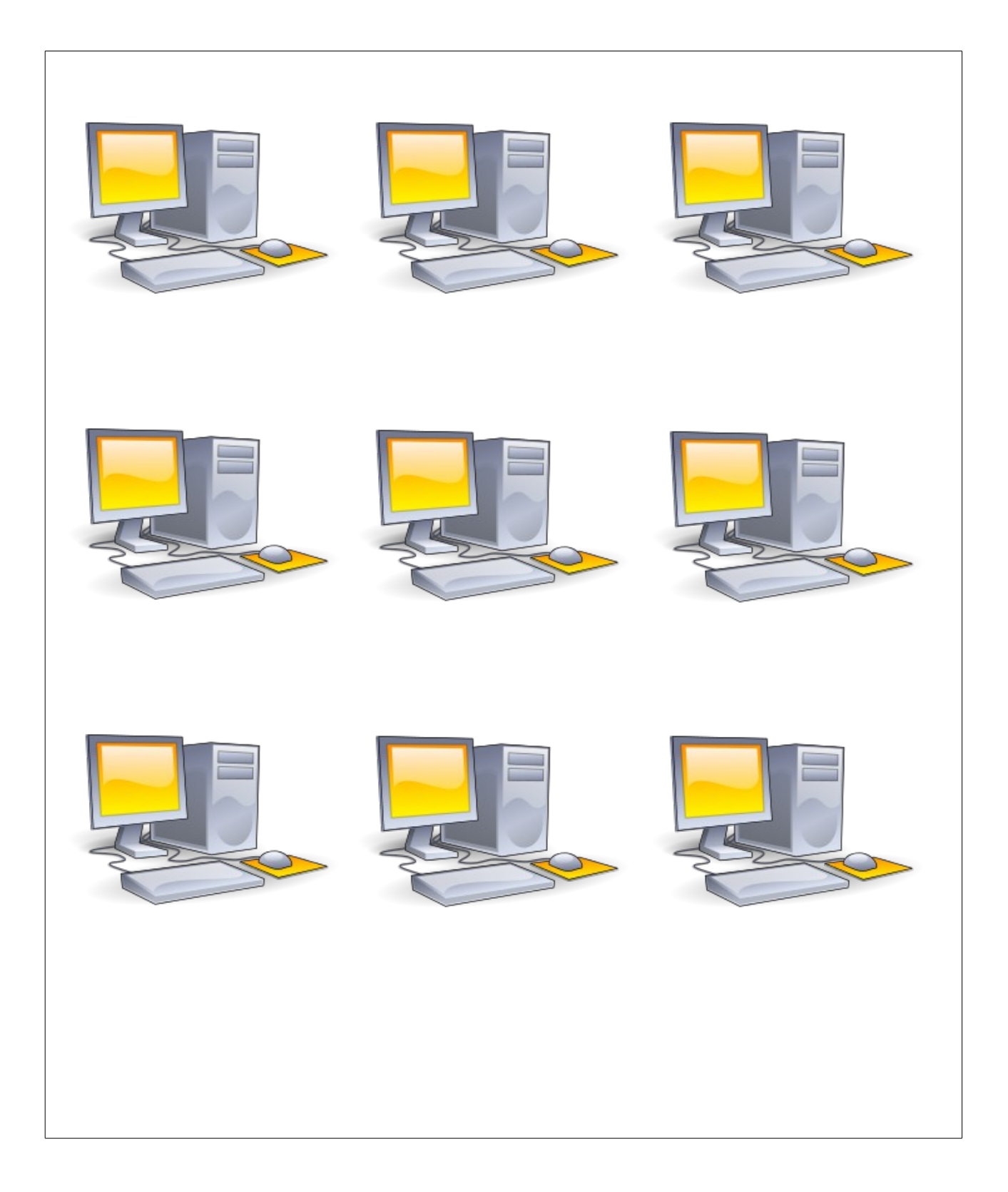

<span id="page-0-0"></span>1 *https://simple.wikipedia.org/wiki/Computer*

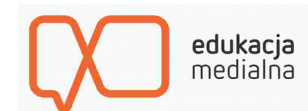

Lekcja: Internetowa sieć | edukacjamedialna.edu.pl